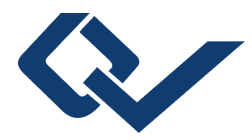

Volker Dörsing (Autor) Adrian Knoth (Autor) Wolfgang Koch (Autor) David Neuhäuser (Autor) Andreas Reinsch (Autor) Ralf Seidler (Autor) Daniel Walther (Autor) Martin Bücker (Herausgeber) **Experimente der Technischen Informatik** Praxisorientierte Trainingseinheiten

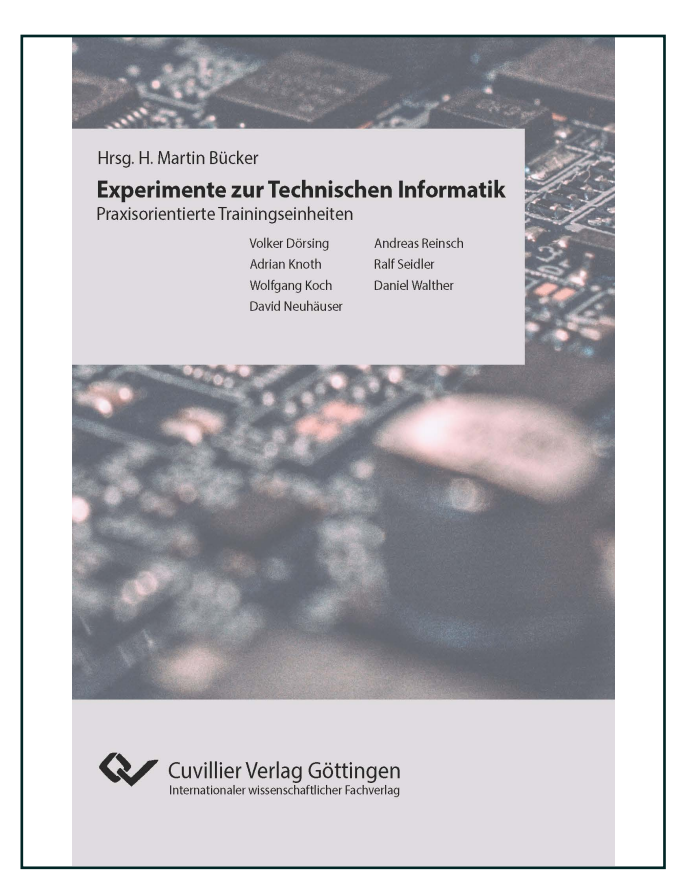

## https://cuvillier.de/de/shop/publications/8928

Copyright:

Cuvillier Verlag, Inhaberin Annette Jentzsch-Cuvillier, Nonnenstieg 8, 37075 Göttingen, Germany Telefon: +49 (0)551 54724-0, E-Mail: info@cuvillier.de, Website: https://cuvillier.de

## Inhaltsverzeichnis

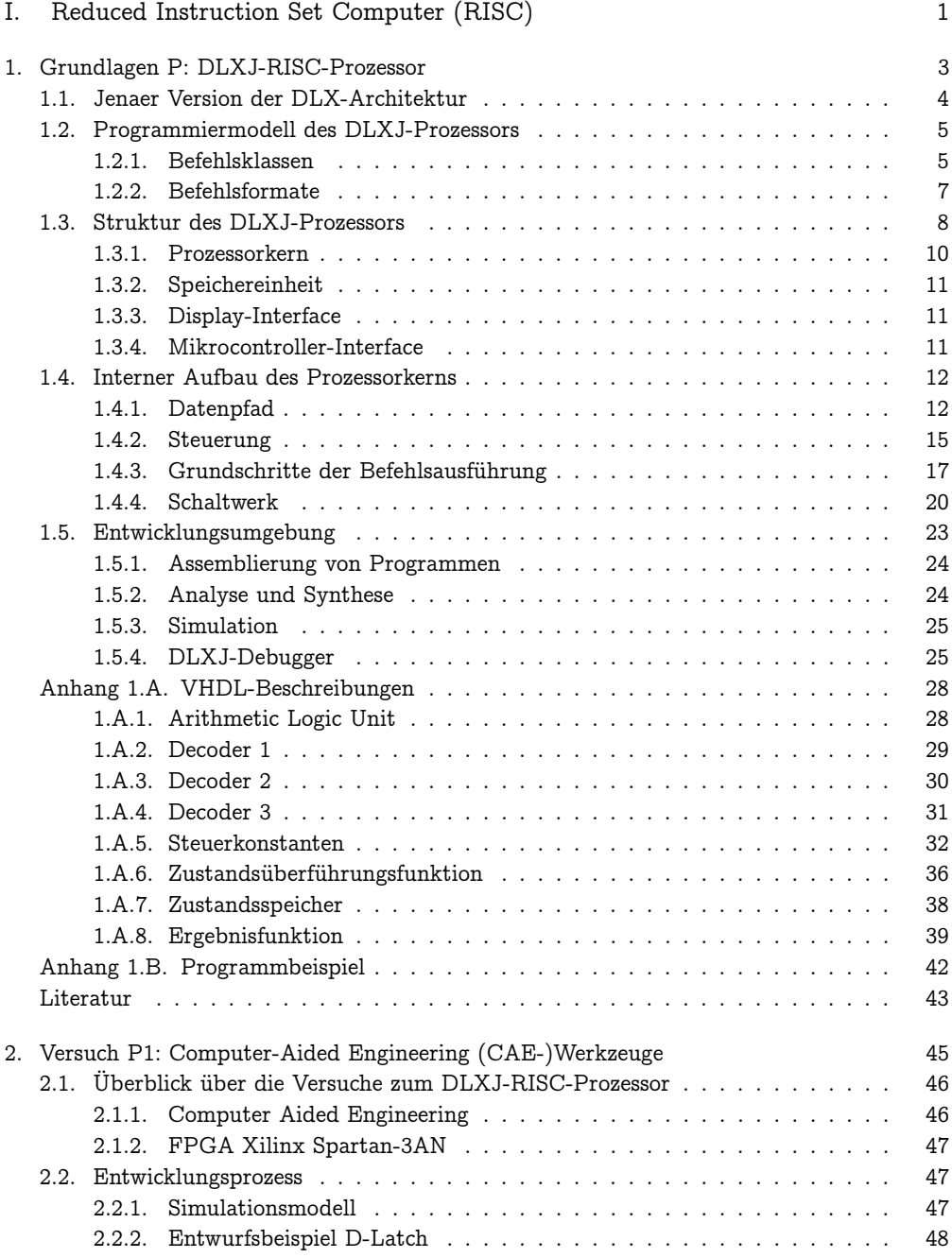

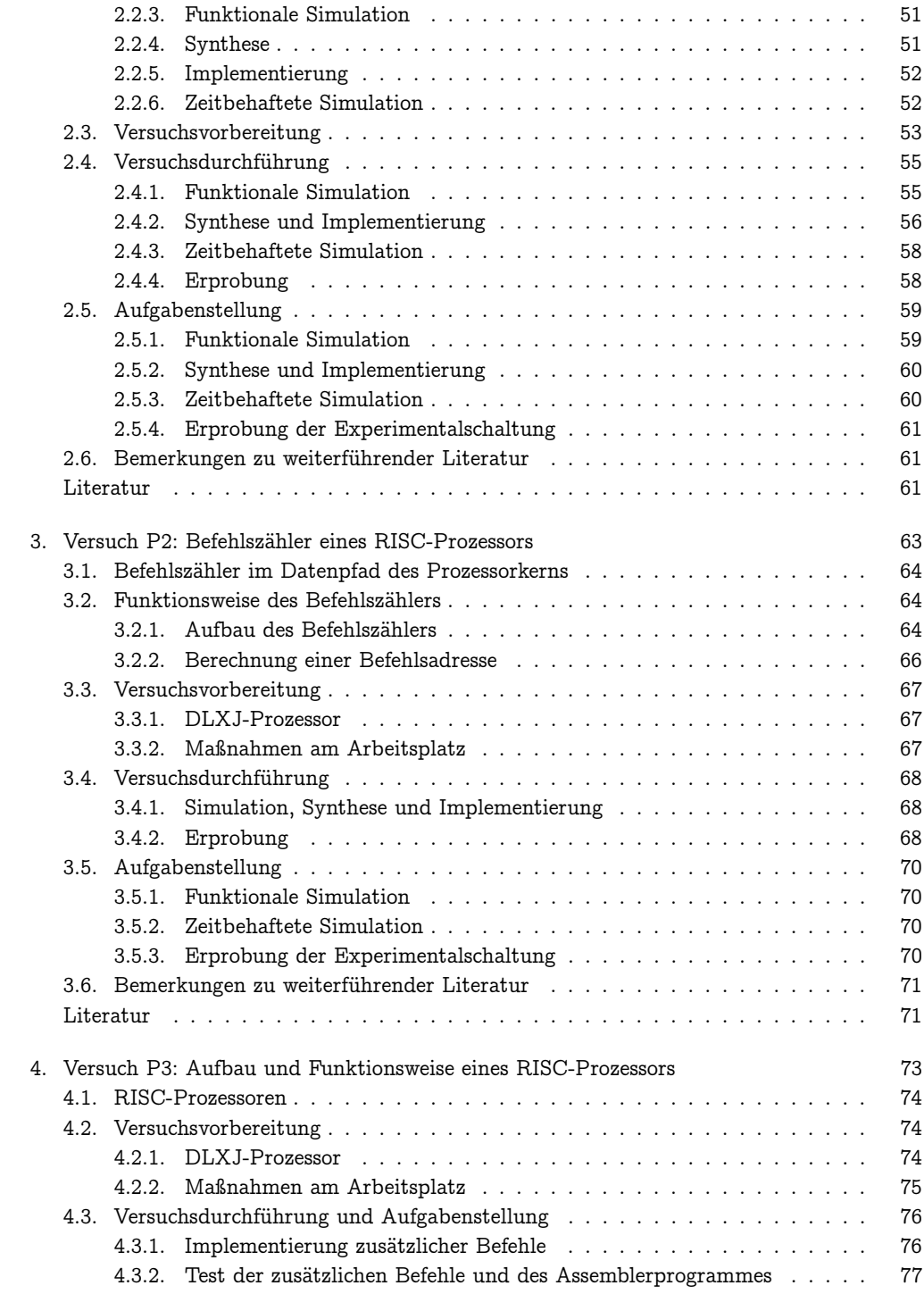

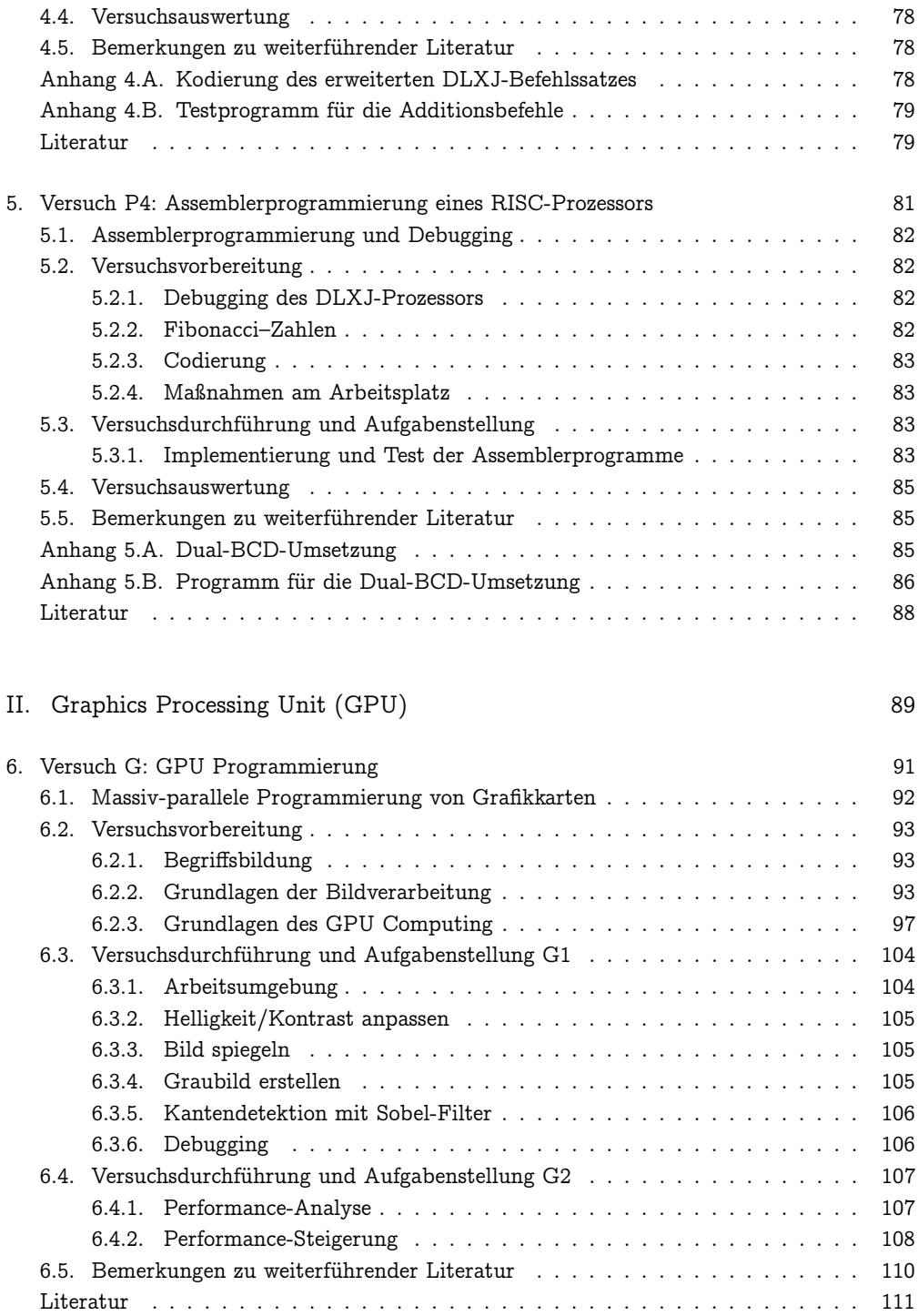

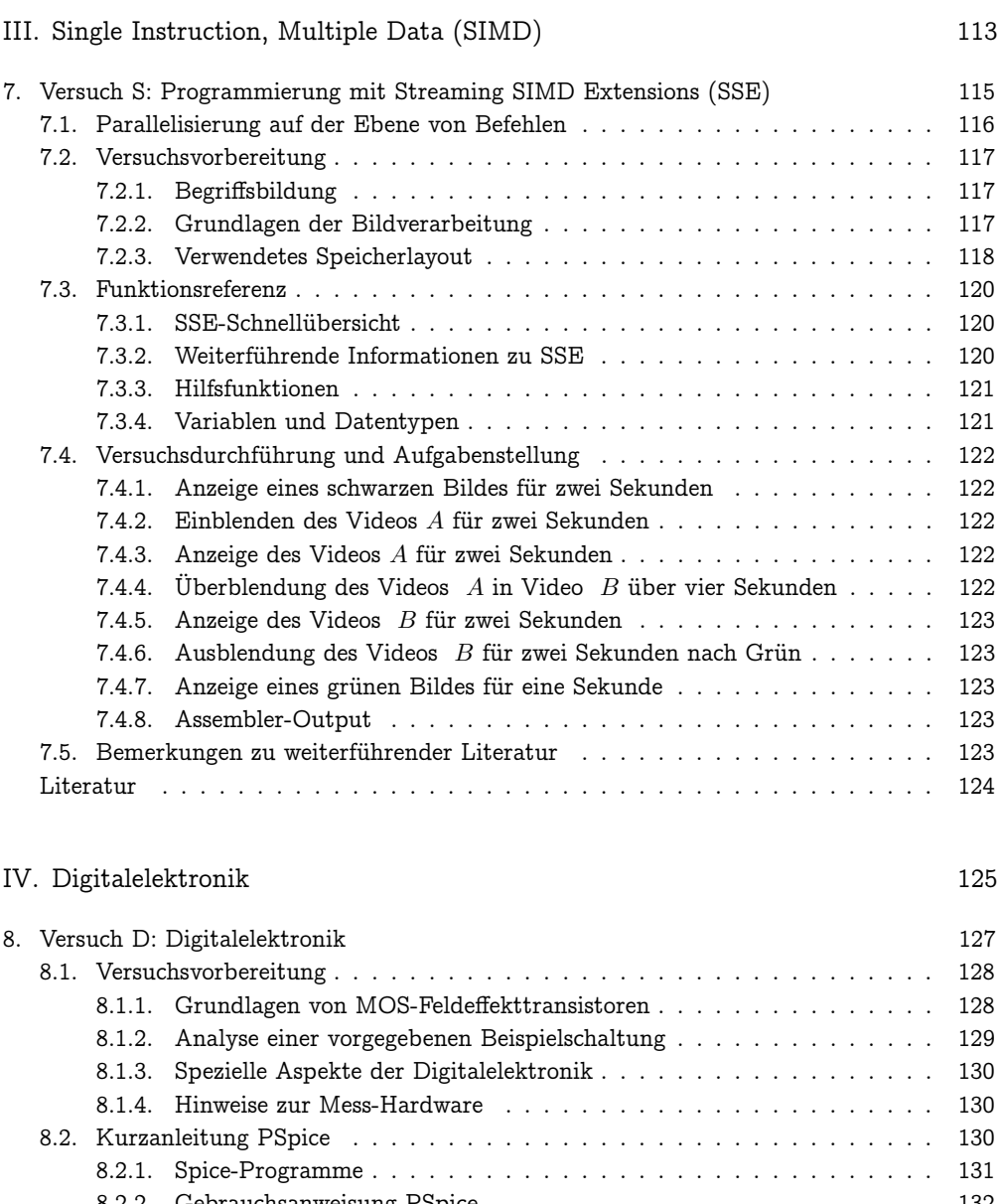

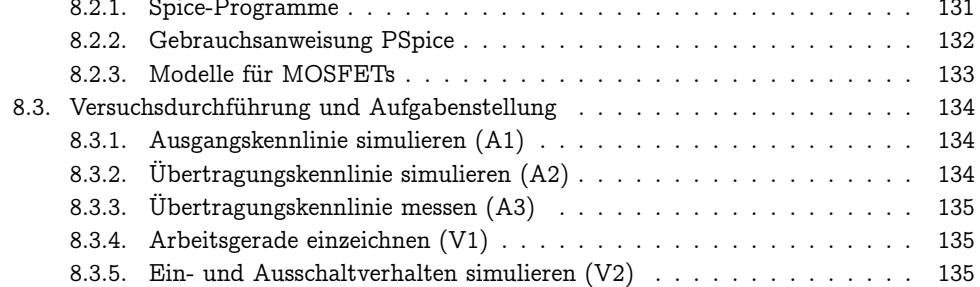

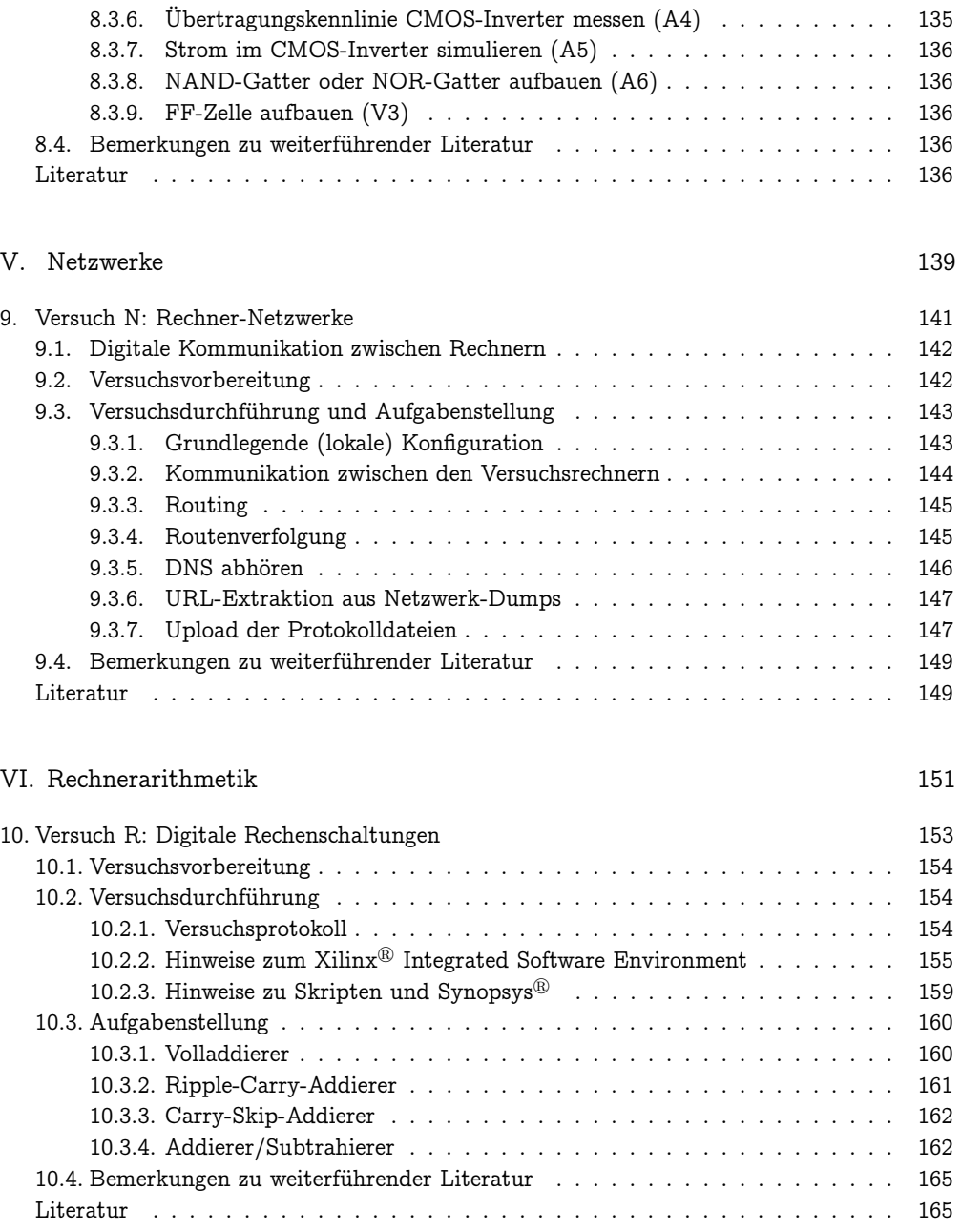